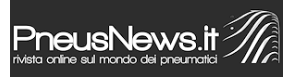

Il nuovo libro "La manutenzione dell'autoveicolo" del perito industriale Massimo Cassano, già autore di numerosi manuali che trattano la tecnica dell'assetto ruote e dei pneumatici, è rivolto ai gommisti e ai tecnici autoriparatori che vogliono integrare nel proprio punto vendita anche interventi di meccanica leggera, come sostituzione di freni, tiranteria dello sterzo, ammortizzatori. Inoltre il libro di Cassano spiega dettagliatamente come effettuare il tagliando completo, come cambiare olio del motore e liquidi, inclusi i vari filtri. Non mancano nel testo anche approfondimenti legati a tematiche prettamente inerenti ai gommisti, come inversione delle ruote, angoli caratteristici, equilibratura, manutenzione pneumatici, difetti e diagnosi. Un capitolo è stato dedicato alla meccatronica, con particolare riferimento oltre che alle candele, alle candelette, alla sonda lambda, al sensore angolo sterzo e ai sensori elettronici di pressione TPMS, già in vigore sulle autovetture di nuova immatricolazione.

Per ordinare il libro, che è di ben 387 pagine e costa 19,90 + spese di spedizione:

– consultare il sito: <http://www.sanditlibri.it/la-manutenzione-dell-autoveicolo.html>

– oppure scrivere all'autore specificando indirizzo completo dell'officina e partita iva per la fatturazione: [cassanomassimo@virgilio.it](mailto:cassanomassimo@virgilio.it)

Puoi leggere questo e molti altri articoli sui principali sensori e strumenti di diagnosi e programmazione TPMS nello speciale di 60 pagine **[PneusNews.it – focus on TPMS](http://www.pneusnews.it/wp-content/uploads/epaper/focus_on_TPMS_03_2015_output/focus_on_TPMS_03_2015_output/web/flipviewerxpress.html)**

 $\pmb{\times}$ 

© riproduzione riservata pubblicato il 17 / 03 / 2015